### Simulation

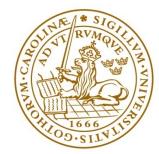

LUND INSTITUTE OF TECHNOLOGY Lund University

## What is simulation?

- Simple synonym: imitation
- ≻We are interested in studying a system
- Instead of experimenting with the system itself we experiment with a model of the system

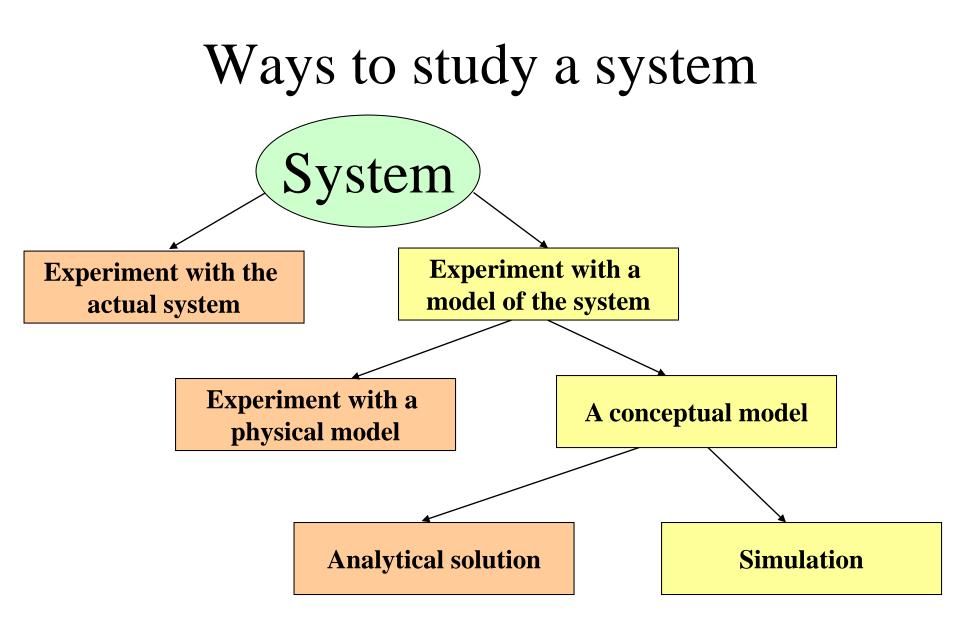

Why not experiment with the system itself?

- It might be dangerous (control system in a nuclear power plant)
- The system does not exist yet
- It is expensive to experiment with the system
- It is impossible to experiment with a system

# Different kinds of systems

- Continuous systems
  - Examples: temperature in an engine, air pressure around an aeroplane etc
  - Are usually modelled by differential equations
- Discrete systems
  - Examples: systems described by queues
- Hybrid systems
  - Both continuous and discrete

# Application areas

- Communication systems
- Computer systems performance
- Transportation
- Manufacturing and material handling
- Health systems
- Public services
- Military systems

### Advantages of simulation

- Makes it possible to predict impact of changes
- Makes it possible to look at detailed behaviour
- Can give a good understanding of a system
- Can visualize a system
- Find bottlenecks in a system
- Gives a possibility to train a team

# Disadvantages of simulation

- Model building requires special training
- Time consuming and expensive
- Limitations of accuracy (rare events)

# Modelling concepts

- A model is an abstract representation of a system
- A discrete model has
  - State variables
  - Events that change the state
  - Rules that describes what shall happen at an event

## Two approaches to simulation

- Event-scheduling method
- Process-interaction method

### Event-scheduling method

The following is needed:

- A description of the state
- The events that can occur
- Rules describing what will happen if an event occurs

### The event list

#### Keeps track of when events shall happen

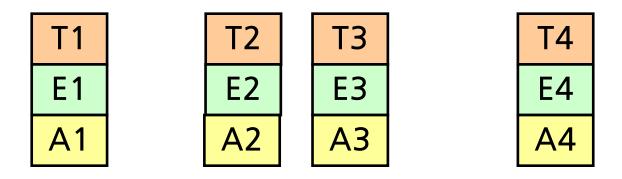

 $T_i = time when event E_i will take place A_i = attributes to event I The list is sorted: <math>T_1 < T_2 < T_3 < T_4$ 

### How a simulation is performed

- 1. Extract the first element in the event list
- 2. Set Time = the time of the extracted event
- 3. Update the state of the system and insert new events if needed
- 4. If not finished, Go to 1

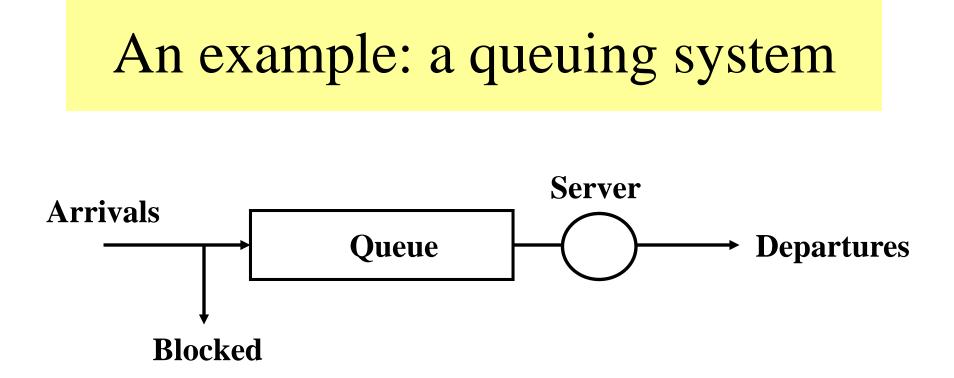

#### It might be of interest to find the

- probability of rejection
- mean time spent in the system
- mean number of customers in the system

### The state description

Assume that we want to find the mean number of customers in the queue.

N = number of customers in the system

The appropriate state description depends on the results we desire

## Events that may take place

- Arrival (new customer come)
- Departure (when service is ready)
- Measurement (does not change the state)

### What we also need to know

#### **Assume the following**:

- The mean time between arrivals is exponentially distributed (*exp(a)*)
- The service time is exponentially distributed (*exp*(*s*))
- The number of slots in the queue is infinite

#### Rule at arrival

- N := N + 1;
- If N = 1 then

add departure to event list; Add a new arrival to event list;

When we add an arrival event we have to draw a random number (exponentially distributed)

### Rule at departure

N := N - 1; If N > 0 then add departure to event list;

#### Rule at measurement

Write(N);
Add a new measurement to event
 list;

### When the simulation is initiated

# Time and state: Time = 0N = 0

Event list (*time*, *event*): 3 Arrival 5 Measurement

(One "arrival event" and one "measurement event" has to be put into the list to initiate the simulation.)

# Time and state:

Time = 3

N = 1

Event list: 4 Arrival 5 Measurement 9 Departure

### Time and state: Time = 4N = 2

**Event list:** 5 Measurement 9 Departure 10 Arrival

# Time and state: Time = 5N = 2

**Event list:** 9 Departure 10 Arrival 14 Measurement

# Time and state: Time = 9 N = 1

**Event list:** 10 Arrival 12 Departure 14 Measurement begin

```
simulationlength := 1000;
   No in queue := 0;
   time := 0;
   insert_event(measurement, Random(m));
   insert_event(arrival, Exp(a));
   while time < simulationlength do
   begin
      dummy := FirstInQueue(eventlist);
      time := dummy.eventtime;
      case dummy.eventkind of
         arrival: arrive;
         departure: depart;
         measurement: measure;
      end;
   end;
end.
```

# Detta är pseudokod

```
procedure arrive;
begin
   if No in queue = 0 then
      insert event(departure, Exp(s));
   No in queue := No in queue + 1;
   insert event(arrival, Exp(a));
end;
procedure depart;
begin
   No in queue := No in queue - 1;
   if No in queue > 0 then
      insert_event(departure, Exp(s));
end;
procedure measure;
begin
   write(utfil, No_in_queue);
   insert_event(measurement, Random(m));
end;
```